**THE UNIVERSITY OF AKRON Theoretical and Applied Mathematics**

## **AcroTEX eDucation Bundle: Index of Examples**

**D. P. Story**

## **Directory**

- *•* **[Document Index](#page-1-0)**
- *•* **AcroTEX Documentation**
- *•* **eForm Documentation**
- *•* **eq2db Documentation**

<sup>c</sup> <sup>2004</sup> [dpstory@uakron.edu](mailto:dpstory@uakron.edu) **June 28, 2004** Version 2.1

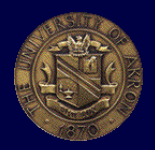

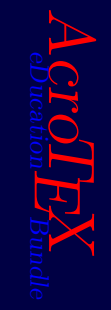

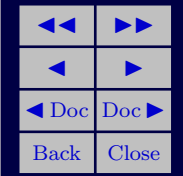

<span id="page-1-0"></span>In the table below, the red square,  $\blacksquare$ , indicates a link to the PDF document (.pdf), if there is one, and the blue square,  $\blacksquare$ , is a link to the source file (.tex).

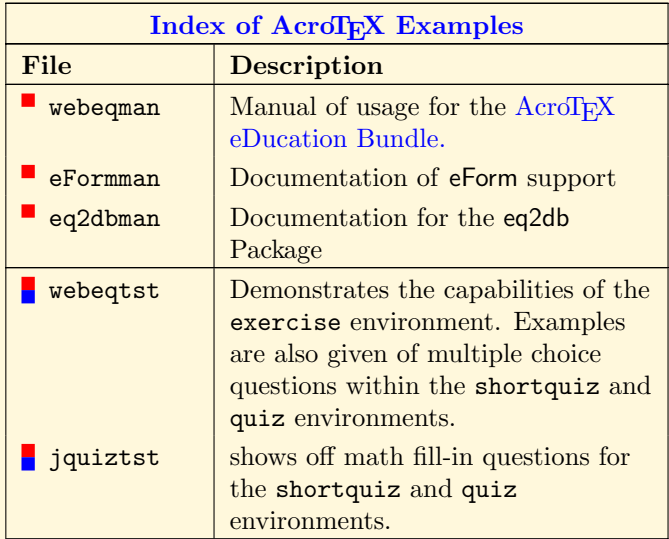

2

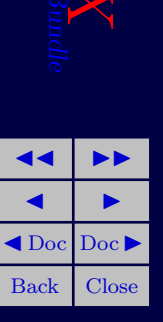

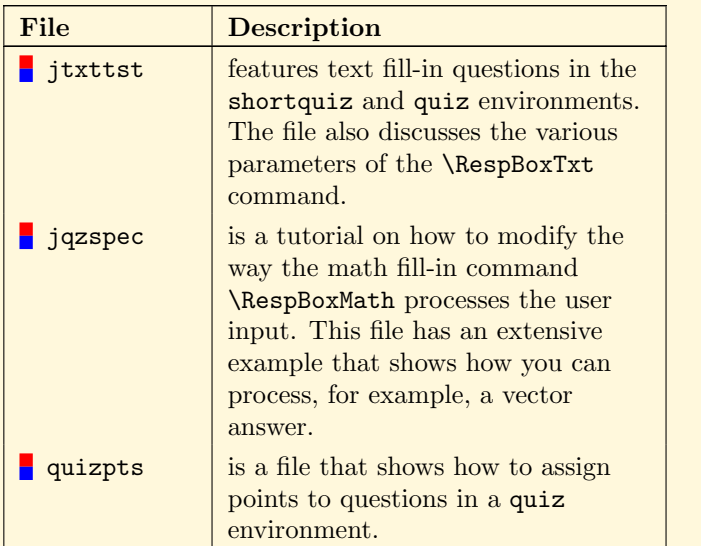

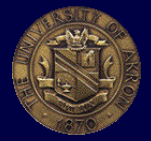

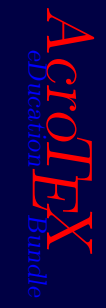

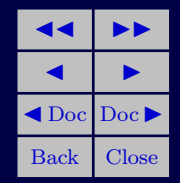

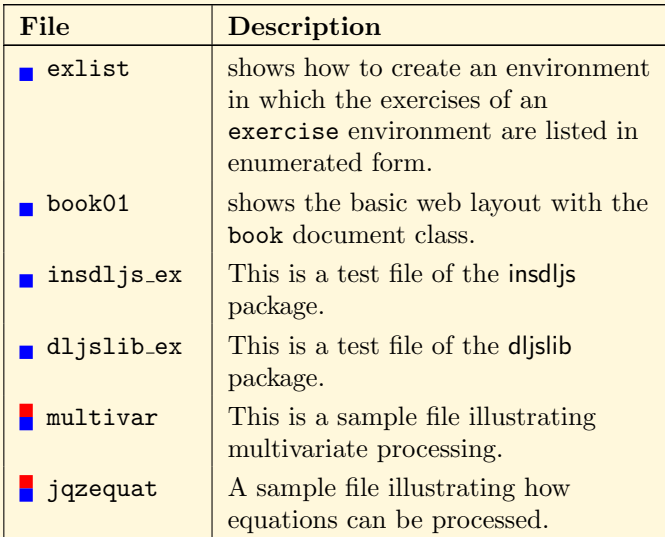

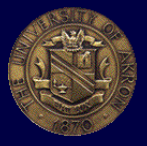

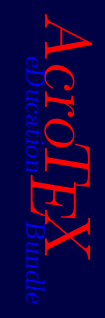

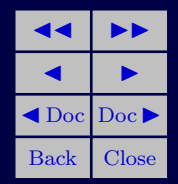

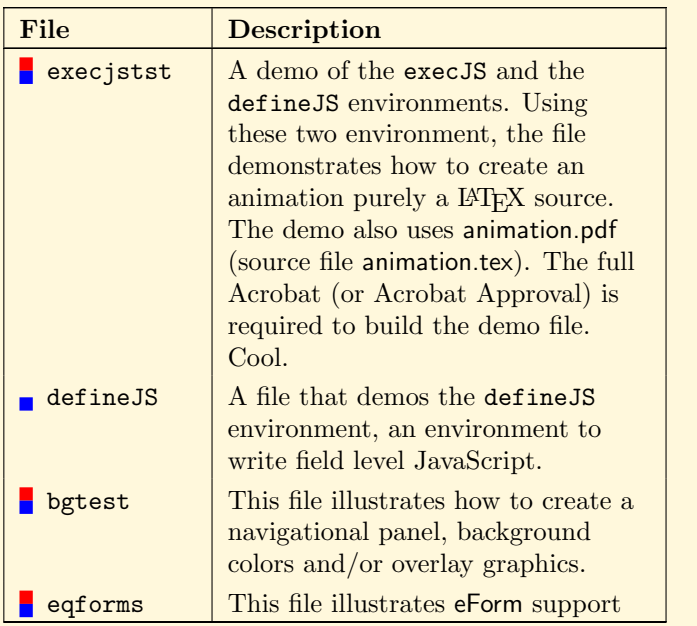

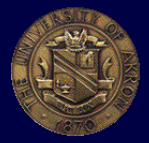

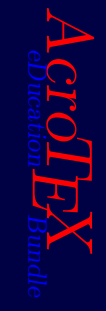

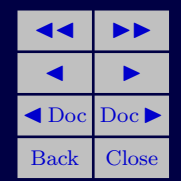

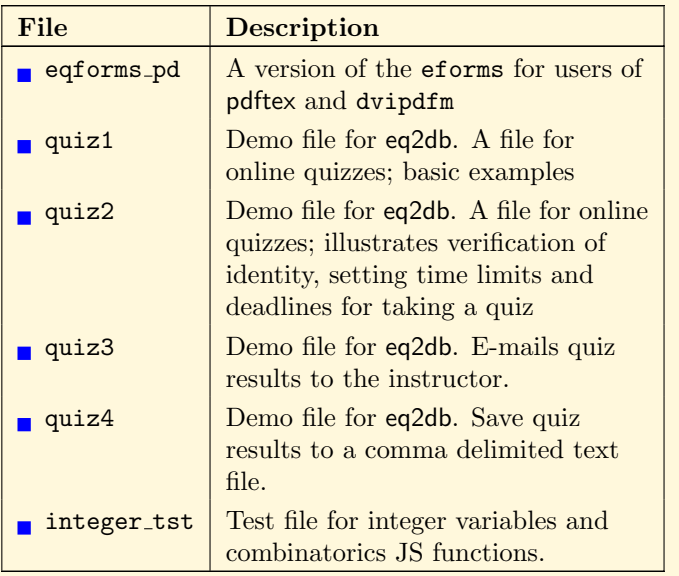

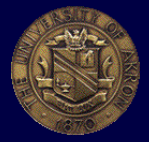

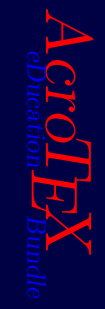

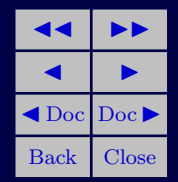

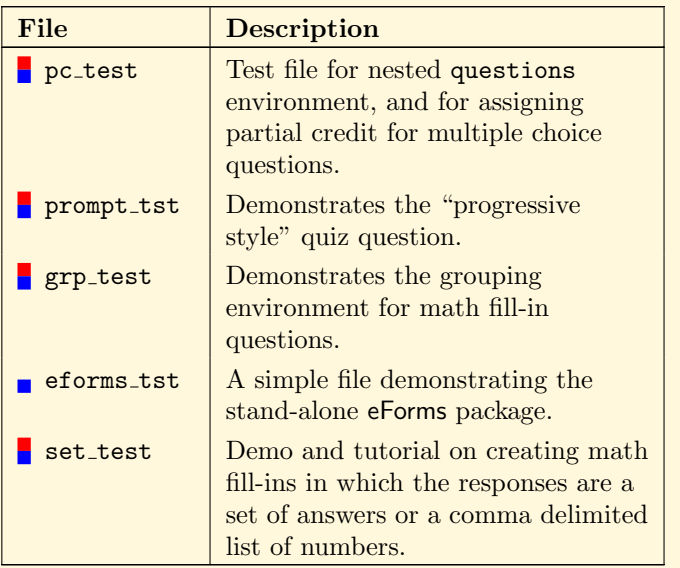

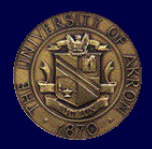

7

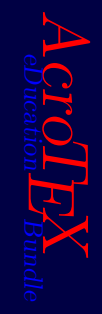

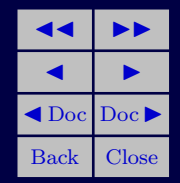